**Tutorial**

## **Wiser by Feller DispoSuite**

## **Le immagini dicono più di mille parole**

Abbiamo tutti familiarità con le istruzioni di installazione o di funzionamento in forma scritta. Ma se siamo onesti, pochi di noi amano l'idea di leggerli. C'è un modo più semplice. Con i video esplicativi, i cosiddetti tutorial, i sistemi e i prodotti possono essere illustrati in modo rapido e comprensibile. Per questo abbiamo creato dei video tutorial per il nostro sistema di installazione elettrica Wiser by Feller e per il software di progettazione DispoSuite - altri seguiranno. Date un'occhiata.

## **Tutorial Wiser by Feller**

Imparate tutto quello che dovete sapere sull'installazione e sulla messa in funzione di un impianto Wiser by Feller in pochi minuti. I tutorial vi daranno consigli più utili sulle impostazioni degli apparecchi e sulle funzioni di reset.Date un'occhiata ai seguenti argomenti:

- Verifica dell'installazione
- Messa in funzione dell'impianto
- Funzioni di supporto

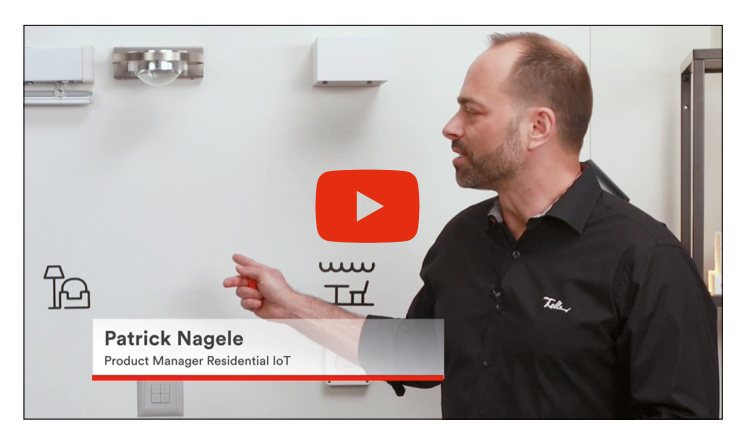

Link: **www.feller.ch/wiser/tutorials**

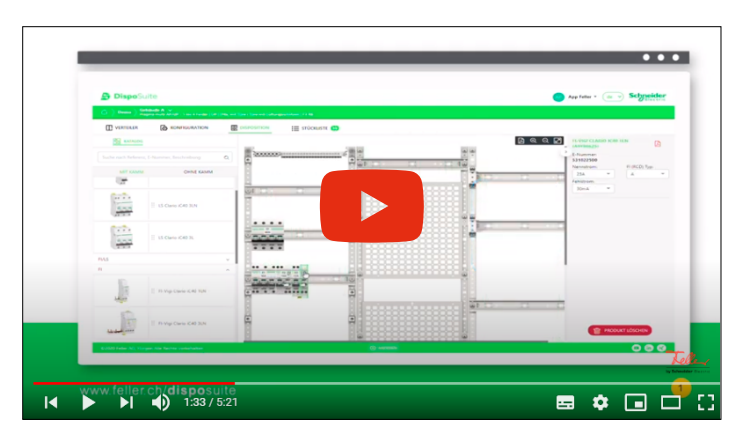

Link: **https://youtu.be/gz6QM5ydkYo**

## **DispoSuite Tutorial**

Provate il tool di progettazione basato sul web per configurare piccoli distributori, distributori per contatori e distributori di energia. Questo software di progettazione è appositamente progettato per soddisfare le esigenze di elettricisti e quadristi ed è strutturato in modo intuitivo. Venite a convincervi di persona.

- Selezionare il distributore
- Configurare il distributore
- Realizzare la progettazione con gli apparecchi
- Generare le distinte dei componenti e trasmetterle agli shop dei grossisti
- Stampare le marcature

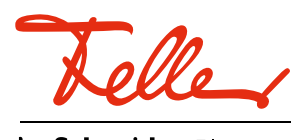

by Schneider Electric